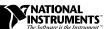

## Updating Your Firmware and Software for Use with the FP-TC-120

To use the FP-TC-120 thermocouple module with a FieldPoint FP-1000 or FP-1001 network module, the network module must have a firmware revision of 14 or greater. Network modules of revision "C" or greater are shipped with a firmware revision of 14 or greater. The revision letter of the network module is printed on the bottom of the module—it is the letter in the part number. For example, a revision "C" FP-1000 will have a part number of 184120C-01, while a revision "B" will have a part number of 184120B-01.

You can also determine the firmware revision using the FieldPoint Explorer program by typing **Revision** as the device name for a network module in the **Device Configuration** window. The current firmware revision number of the network module will be displayed.

If you have a network module that does not have a firmware revision of at least 14, you must upgrade the firmware of the network module to use it with the FP-TC-120. National Instruments supplies an update utility, FPUpdate, to update the firmware to the latest version. You can download this utility from the National Instruments FTP site at:

ftp.natinst.com/support/fieldpoint/update

In addition, if you are using the FieldPoint Explorer or FieldPoint Server with the FP-TC-120, you need version 1.6 or later of the software. The latest released version of these programs is shipped with the FieldPoint Software and Documentation Kit (National Instruments part number 777520-01) or may be downloaded from the FTP site at:

ftp.natinst.com/support/fieldpoint/server

Beta versions of these programs, when available, may also be available for downloading from the FTP site.

321995A-01

Mar98